## **Answer on Question #75301-Math-Statistics and Probability**

From the following table, find the number of students who obtained less than 45 marks.

Marks No. of Students

30-40 31

40-50 42

50-60 51

60-70 35

70-80 31

## **Solution**

The cumulative frequency table:

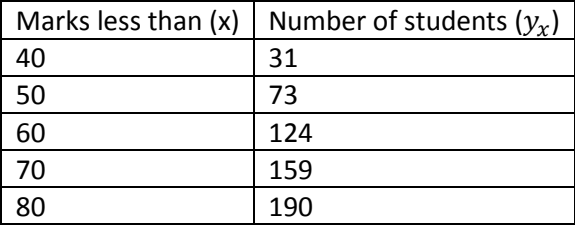

The difference table is

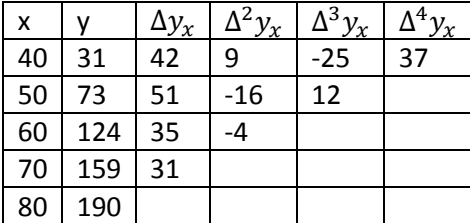

Using Newton's forward difference interpolation formula we get:

 $x_0 = 40, x = 45$ 

$$
p = \frac{x - x_0}{h} = \frac{5}{10} = 0.5
$$

$$
y_{45} = y_{40} + p\Delta y_{40} + \frac{p(p-2)}{2!} \Delta^2 y_x + \frac{p(p-2)(p-3)}{3!} \Delta^3 y_x + \frac{p(p-2)(p-3)(p-4)}{4!} \Delta^4 y_x
$$
  

$$
y_{45} = 31 + 0.5(42) + \frac{0.5(-0.5)}{2}9 + \frac{0.5(-0.5)(-1.5)}{6}(-25) + \frac{0.5(-0.5)(-1.5)(-2.5)}{24}(37)
$$
  

$$
y_{45} = 47.8671875
$$

The number of students who obtained less than 45 marks is 47.8671875, i.e. 48.

**Answer: 48.**

**Answer provided by AssignmentExpert.com**